## FRASE AI TEMPLATE BLUEPRINT

# NEXT PARAGRAPH

In this blueprint, you'll learn how to use both the FREE and Pro versions of this template, and how this template might fit into your workflow. The next few pages include some sample input and output for the template. Be very careful with your input. Study the following examples and analyze them carefully. Why? So you can achieve better results. In more than 95% of cases, people who get poor output after 3 generations had poor input. That's why it's critical to fully understand what type of input a template expects before you start using it. Join the Frase Facebook group if you have questions or are struggling.

### RANKINGTACTICS.COM

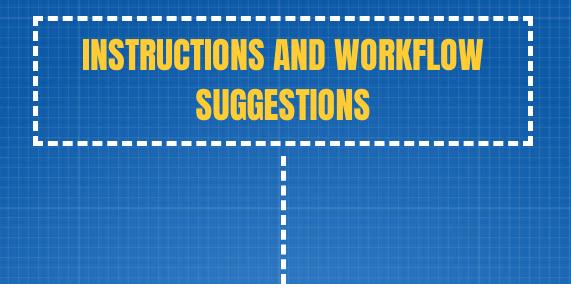

The Frase AI template "Next Paragraph" is designed to write a follow-up paragraph for a current paragraph.

A first use case is to easily refresh old content. It used to be that updating the date of your blog post would boost your ranking. Now, you need to do a little more. The easiest way to accomplish a refresh aimed at getting a ranking boost is to simply add a new paragraph. It's super easy to add a brand-new paragraph with this template!

A second use case is to add more relevant content to your article. Maybe you used my Listicle with Paragraphs template but want to expand each H2 section. With this template, you can easily accomplish that!

Matt Zimmerman

RankingTactics Founder & CEO

# 2 RESOURCES TO HELP YOU

The following resources will help you in your content generation workflow while using Frase.

Need Frase? Use code "rankingtactics" and our affiliate link for a great deal.

### **Frase Beginner to Master Course**

Includes more than 8 hours of expert training on using Frase from an SEO perspective, creating your own AI template, and a heck of a lot more!

www.rankingtactics.com/frase-course

### **Frase Pro Templates**

Virtually all of my templates have a free and pro version. The free version is found in the Frase community template section. But if you want the <u>best</u> possible output, then get the pro template.

www.rankingtactics.com/frase-pro-templates

### <u>NEXT PARAGRAPH: EXAMPLE 1</u>

Test Method: Here's an example of what the template expects to see as input, and what it generates as output. For each template, I had the AI generate three outputs and then I chose the best result.

### INPUT

Title: Cow Manure: How to Turn Poop into Peat

Heading: Benefits of Using Cow Manure

**Current Paragraph**: There are plenty of benefits to list, so we'll start with the most important – how manure helps the soil. Our minds always jump to nutrients when we think of this, but cow droppings are also an excellent soil amendment. They help aerate the soil, transforming clumpy clay into loamy goodness. This also boosts the soil's ability to retain moisture, which means less watering for you!

### **OUTPUT: FREE VERSION**

Another benefit of using manure is its ability to improve water retention. When applied correctly, manure improves the soil's capacity to hold onto water. This makes plants grow faster and stronger, and reduces the amount of fertilizer needed.

-- Grade: A+

-- Comments: Great next paragraph!

### **OUTPUT: PRO VERSION**

Peat is another benefit of using cow manure as fertilizer. When added to the soil, peat acts as a natural mulch, protecting plants from drought while adding organic matter to the soil. It also improves water retention, helping crops grow better and reducing the amount of irrigation needed.

- -- Grade: A+
- -- Comments: Also a great next paragraph!

### NEXT PARAGRAPH: EXAMPLE 2

Test Method: Here's an example of what the template expects to see as input, and what it generates as output. For each template, I had the AI generate three outputs and then I chose the best result.

### INPUT

Title: How to build a PC

Heading: Install the Motherboard

**Current Paragraph**: Now that's done, first find your motherboard's rear I/O shield, and push it into the rectangular slot in the back of your PC case. Make sure it's right side up by matching the pattern of cutouts to the arrangement of ports on the back of your motherboard.

### **OUTPUT: FREE VERSION**

Next, insert the CPU cooler into the socket on the motherboard. This is where you'll install the processor. Insert the processor into the socket, making sure it's aligned correctly. Now, slide the motherboard into its place inside the computer case. Finally, connect the power supply to the motherboard using the four connectors provided.

-- Grade: A

-- Comments: Installing the CPU cooler is a logical next step. We don't know if that's been done or not, so this is a legitimate next paragraph!

### **OUTPUT: PRO VERSION**

Next, plug in your power supply unit. Then connect the cables to the motherboard as follows: 1) Power cable - Connect one end to the +12V rail; 2) Data cable - Connect one end of the data cable to the motherboard's front panel header connector; 3) Other connectors - Connect the remaining ends of the data cable to any of the motherboard's expansion slots.

-- Grade: A+

-- Comments: Awesome next paragraph! It's a great step by step approach of some actions to take after installing your motherboard.

### **NEXT PARAGRAPH: EXAMPLE 3**

Test Method: Here's an example of what the template expects to see as input, and what it generates as output. For each template, I had the AI generate three outputs and then I chose the best result.

### INPUT

Title: The Best Way to Remove Leaves From Your Yard

Heading: How to mulch your leaves

**Current Paragraph**: Depending on the type of lawn mower you have, you can set your mower to "mulch" when you start your leaf removal process. This setting works best if your grass is at a normal height and your leaves aren't too dry. Leaves with a moderate amount of moisture are the best candidates for mulching.

#### **OUTPUT: FREE VERSION**

Mulching is a great way to keep your yard looking beautiful without having to rake every single day. When you mulch, you don't just remove the leaves; you also add nutrients back into the soil. As long as you use a quality mulch material, you won't have to worry about weeds growing up through the mulch.

-- Grade: A

-- Comments: The AI seems to be struggling with the concept that a lawn mower can mulch, but that didn't stop it from generating a valid second paragraph.

#### **OUTPUT: PRO VERSION**

You can use a rake to remove the leaves from your yard, but this method isn't as effective as mulching. Mulching allows you to cut down on the volume of leaves that you have to dispose of, while leaving behind a layer of organic matter that helps to feed your plants.

-- Grade: A

-- Comments: Good second paragraph. I think scoring it the same as the free template is appropriate.

### NEXT PARAGRAPH: EXAMPLE 4

Test Method: Here's an example of what the template expects to see as input, and what it generates as output. For each template, I had the AI generate three outputs and then I chose the best result.

### INPUT

Title: 20 Coolest Things To Do In Disney World

Heading: Resort Hop on the Monorail (and Skyliner)

**Current Paragraph**: You do not need to stay at every Disney World hotel to experience all of the amazing Disney World hotels. You actually don't even need to stay on property. One of the most fun activities to do at Disney World is go resort hopping! Take advantage of the free Disney World transportation and this activity can also be totally free!

### **OUTPUT: FREE VERSION**

Resort hopping allows guests to visit different resorts without having to pay extra fees. This means that you can enjoy the perks of staying at one of the Disney World hotels while still enjoying other attractions throughout the park.

-- Grade: A

-- Comments: Great next paragraph!

### **OUTPUT: PRO VERSION**

Resort hopping is one of the coolest things to do in Disney World. Not only does it allow you to visit multiple resorts, but it gives you access to the monorails and the skyliners as well. These rides take you through the parks and offer incredible views of the attractions below.

- -- Grade: A
- -- Comments: Also a great next paragraph!

### <u>NEXT PARAGRAPH: EXAMPLE 5</u>

Test Method: Here's an example of what the template expects to see as input, and what it generates as output. For each template, I had the AI generate three outputs and then I chose the best result.

### INPUT

Title: 9 Tips for Raising Your College Admission Chances

Heading: Earn Good Grades in Challenging Courses

**Current Paragraph**: Over 80% of schools also considered rigor of curriculum at least moderately important, so try to take as many challenging courses as you can, especially during your junior and senior years. AP, honors, and IB courses are all solid options.

### **OUTPUT: FREE VERSION**

When choosing classes, look for ones that are rigorous but still interesting. For example, if you love history, then taking a class where you learn about the Civil War might be perfect for you. But if you hate history, then maybe you'd enjoy learning about the Renaissance instead.

#### -- Grade: B

-- Comments: Out of the three generations, this was most on point. The other two discussed getting involved in extracurricular activities. But the subconcept is about taking challenging courses. So this generation is best. It starts out good, but I wish the suggestion if you hate history was better. Most high schools don't have a "Renaissance" class!

#### **OUTPUT: PRO VERSION**

It's also important to remember that grades aren't always indicative of intelligence. Some students who struggle academically excel in certain areas, such as art or music. So don't let your GPA dictate whether you should apply to college. Instead, look at your test scores, extracurricular activities, and essays to make sure you're applying to the right school for you."

- -- Grade: A+
- -- Comments: Fantastic!

### <u>NEXT PARAGRAPH: EXAMPLE 6</u>

Test Method: Here's an example of what the template expects to see as input, and what it generates as output. For each template, I had the AI generate three outputs and then I chose the best result.

### INPUT

Title: Advice To Help You Build a Healthy Relationship

Heading: Focus on the present, not the past

**Current Paragraph**: Likewise, while the "dating history" conversation will be an important one eventually, don't rush into it. Spend the first few dates getting to know your partner's likes, dislikes, dreams, and personality traits, while they're getting to know yours. There's no need to explain what went wrong in your last relationship on the first date or find out about their dating past before you know the names of their siblings and where they grew up.

### **OUTPUT: FREE VERSION**

Instead, try to learn as much about your partner as possible during the early stages of your relationship. This will allow you to build trust and make decisions based on facts instead of assumptions.

-- Grade: A

-- Comments: Dating tips from an Al! What will they think of next!

### **OUTPUT: PRO VERSION**

This is especially true if you're meeting someone online. While it's okay to ask questions about their life story, it's important to keep things lighthearted and fun. Don't get too deep into the details of their past relationships or family members right away. Instead, focus on finding out who they are now and what makes them tick.

#### -- Grade: A+

-- Comments: Fantastic output! It carried the thought from that current paragraph and made a get addition in the next paragraph. Awesome!

# VISIT MY FRASE Resource page

Г

Г

www.rankingtactics.com/frase

Visit my resource page to find lots of juicy tips and secrets to getting the most out of *Frase*.